## The Role of Storyboard Design in the Development of 3-D STEM Educational Simulations

Gioia Zincone (gaz02259@uga.edu) Faculty Research Mentors: Dr. Inseok Song (song@uga.edu) and Dr. Nandana Weliweriya (nandanaw@uga.edu)

*Figure 2:* Recreation of Earth's motion scene using Storyboarder program.

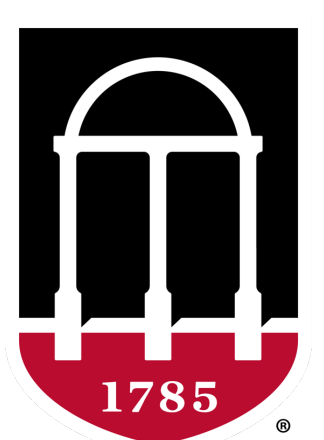

**Center for Undergraduate<br>Research Opportunities** UNIVERSITY OF GEORGIA

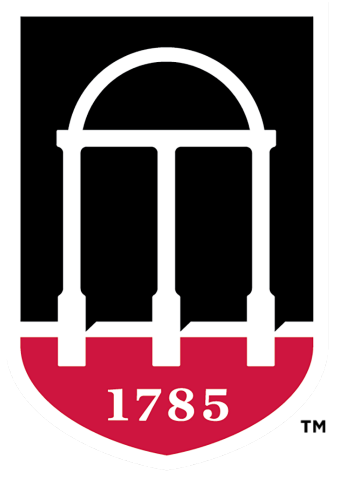

**Department of Physics** and Astronomy Franklin College of Arts and Sciences UNIVERSITY OF GEORGIA

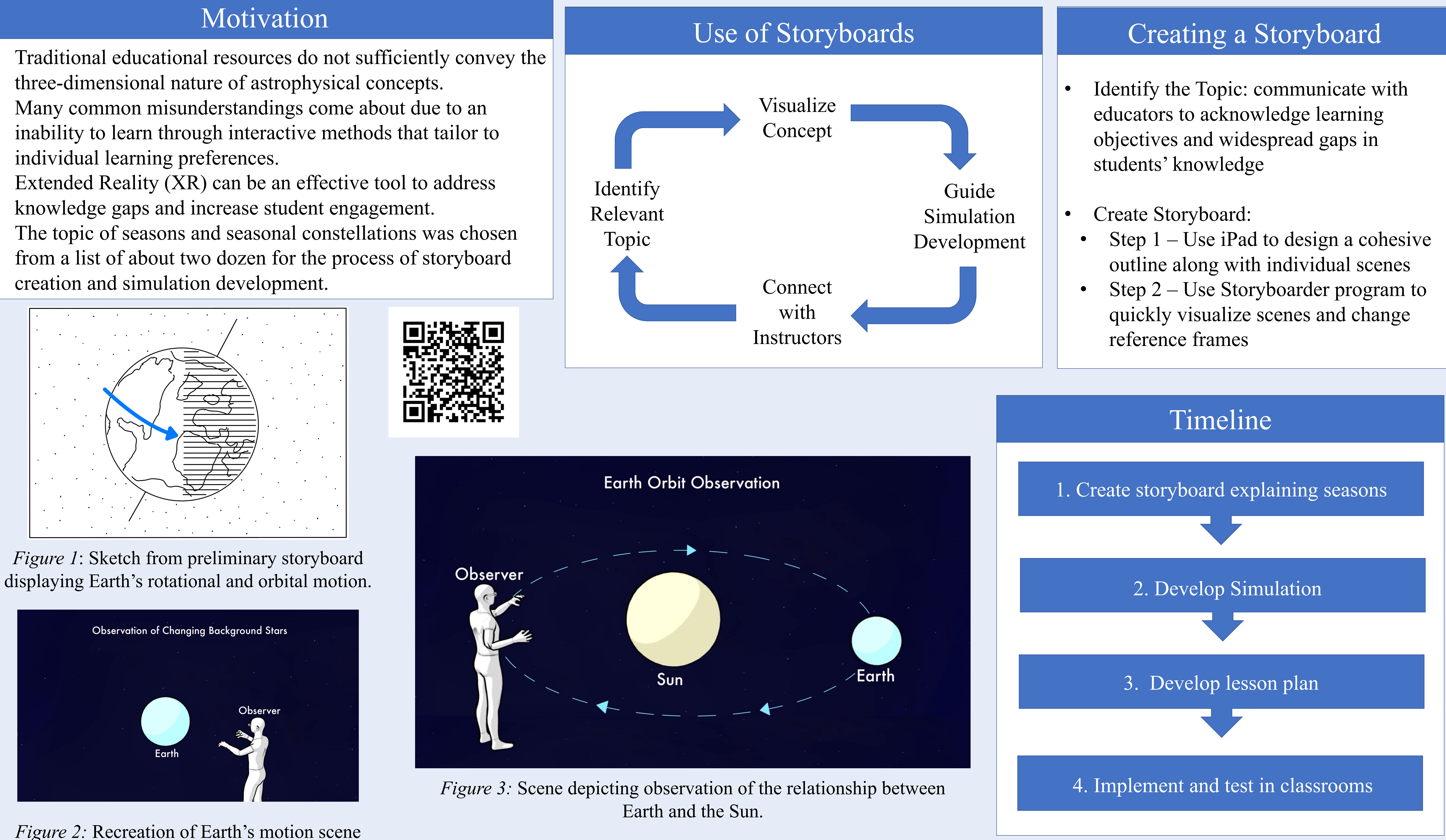

- 
- individual learning preferences.
- 
- creation and simulation development.

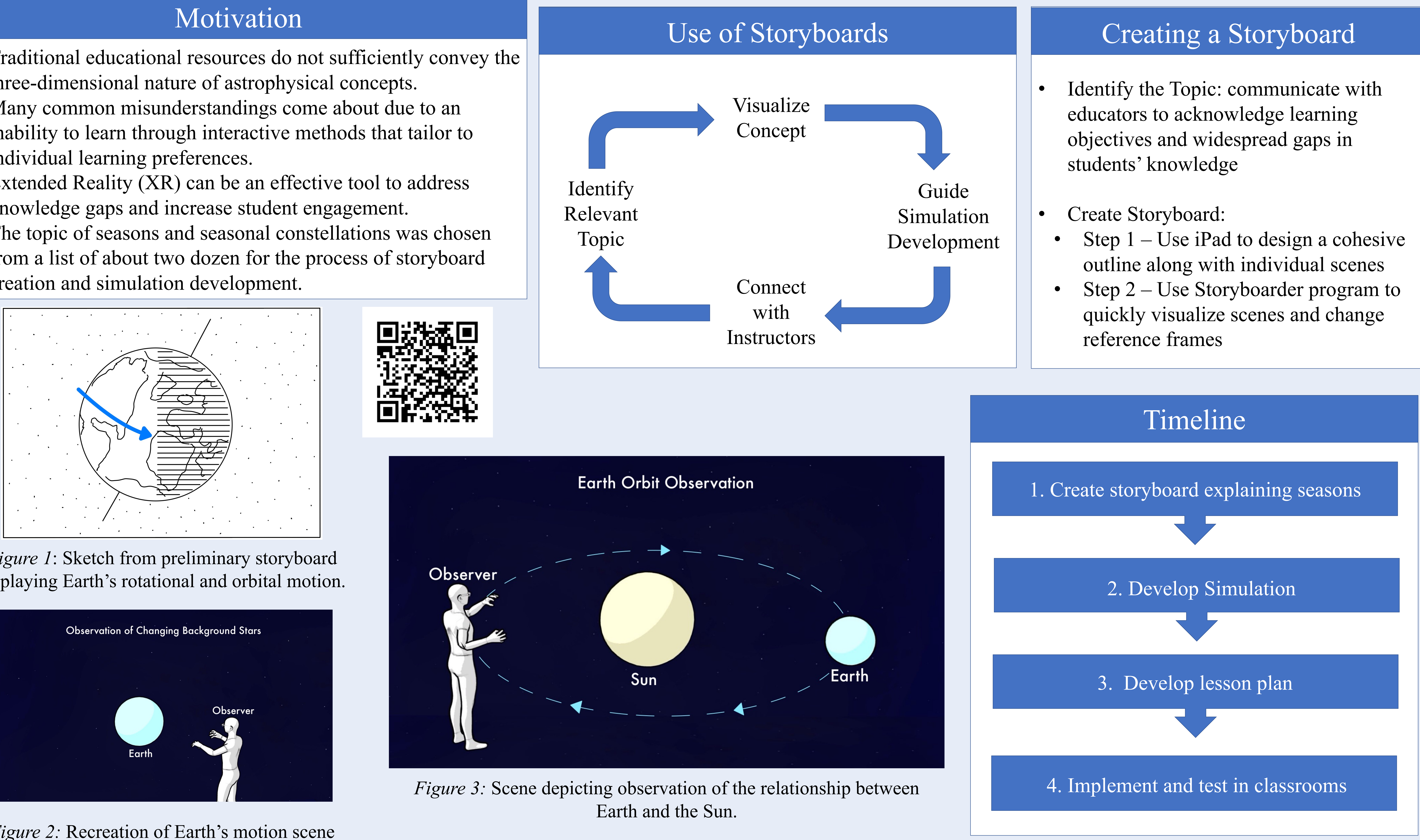